# *Additional Resources Training* **Sorting/Customizing Data**

## **Overview:**

## **Understanding How to Sort or Customize Data in OMNI:**

The sort function allows users to sort data in multiple ways. When viewing a list of search results, use the column headers to sort multiple pages of data by the clicking the desired column name. This function makes searching, viewing, and identifying a specific item in a large list much easier. In addition to sorting, customize search results for even greater searching efficiency.

### **Procedure**

#### **Scenario:**

In this topic, you will learn how to sort and customize data within OMNI.

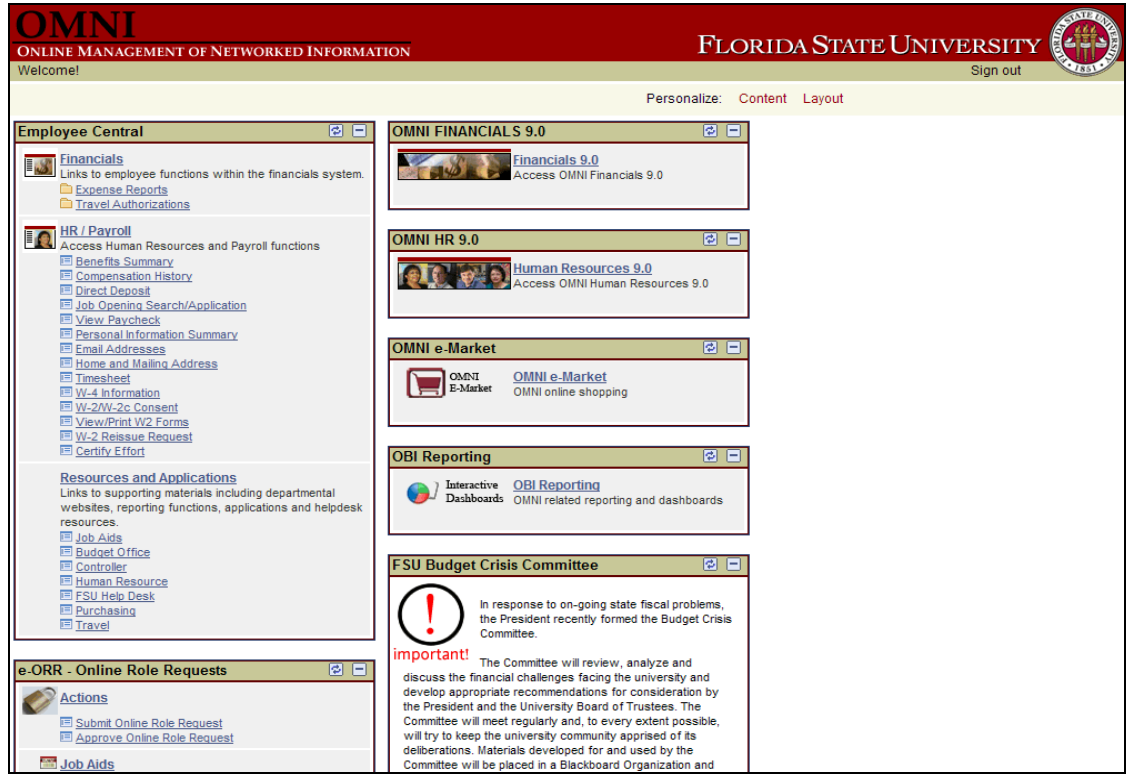

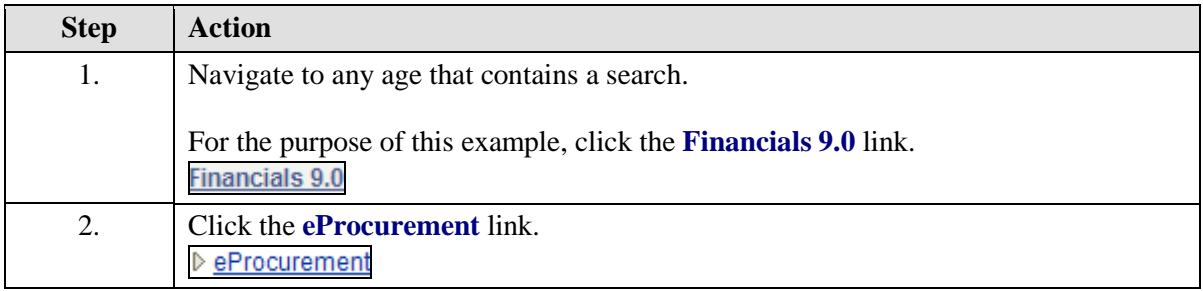

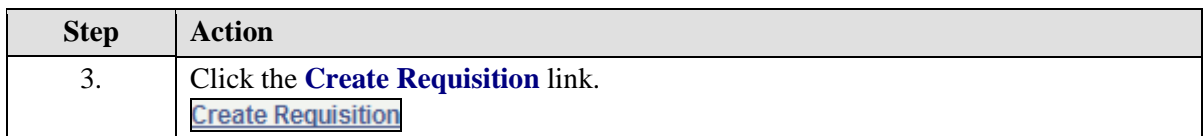

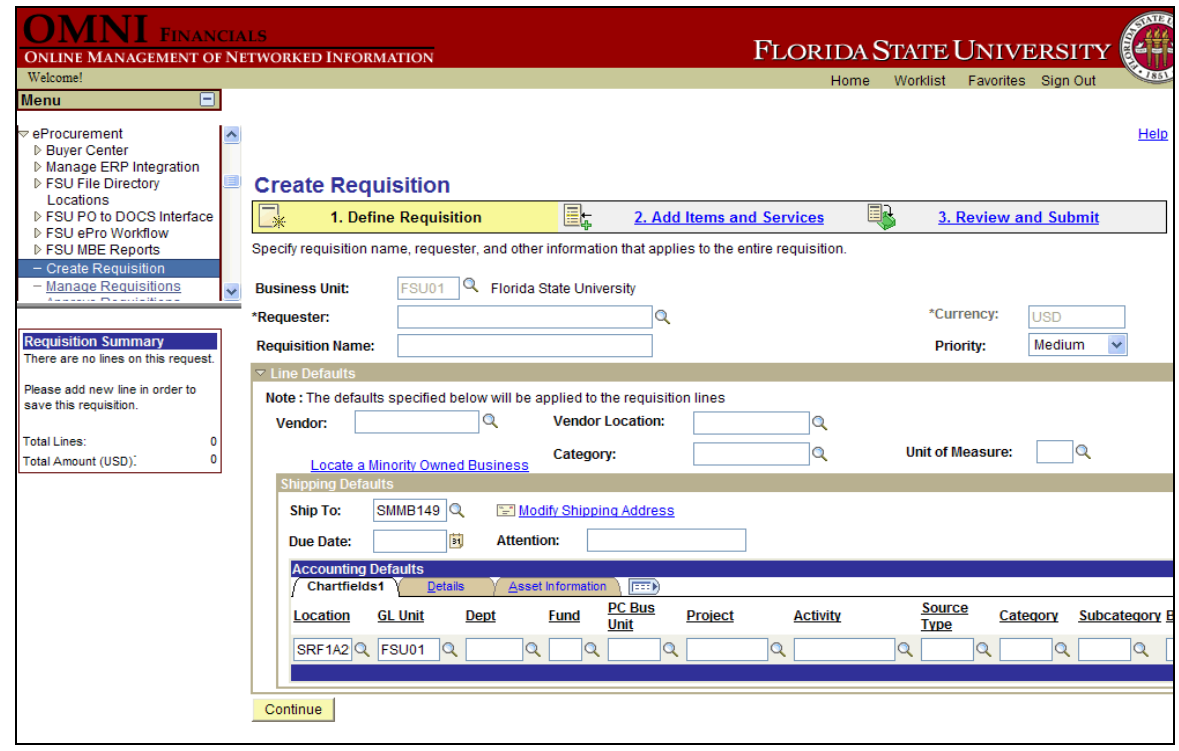

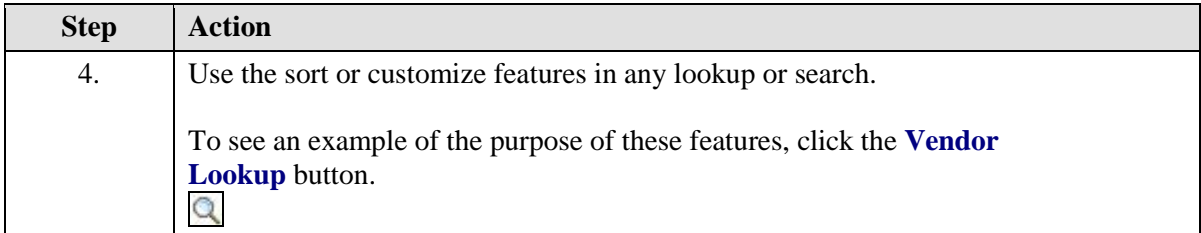

*Additional Resources Training*

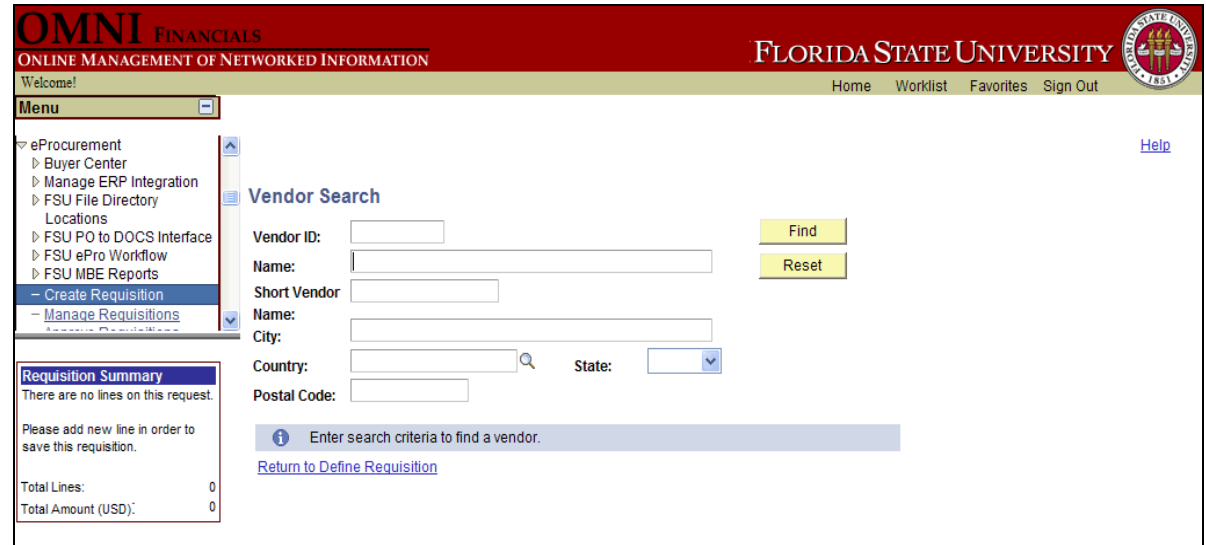

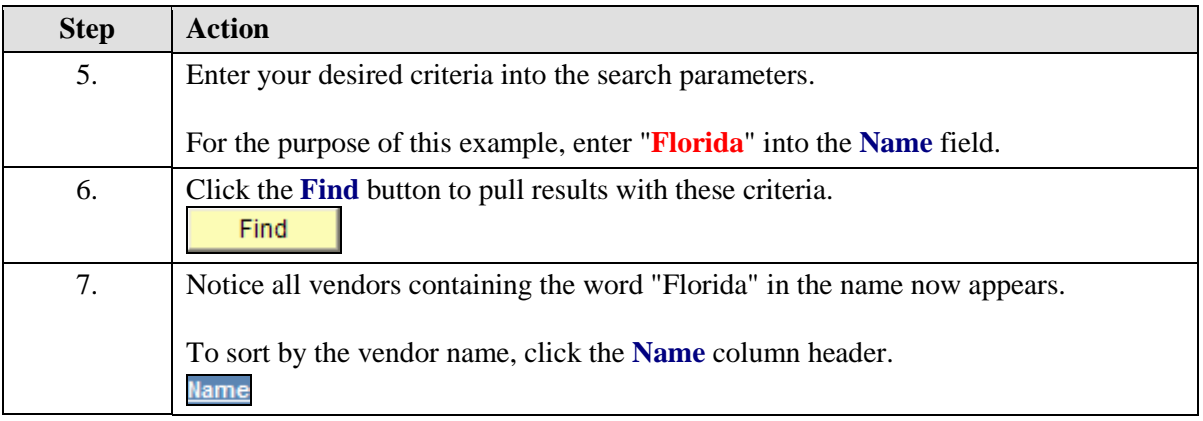

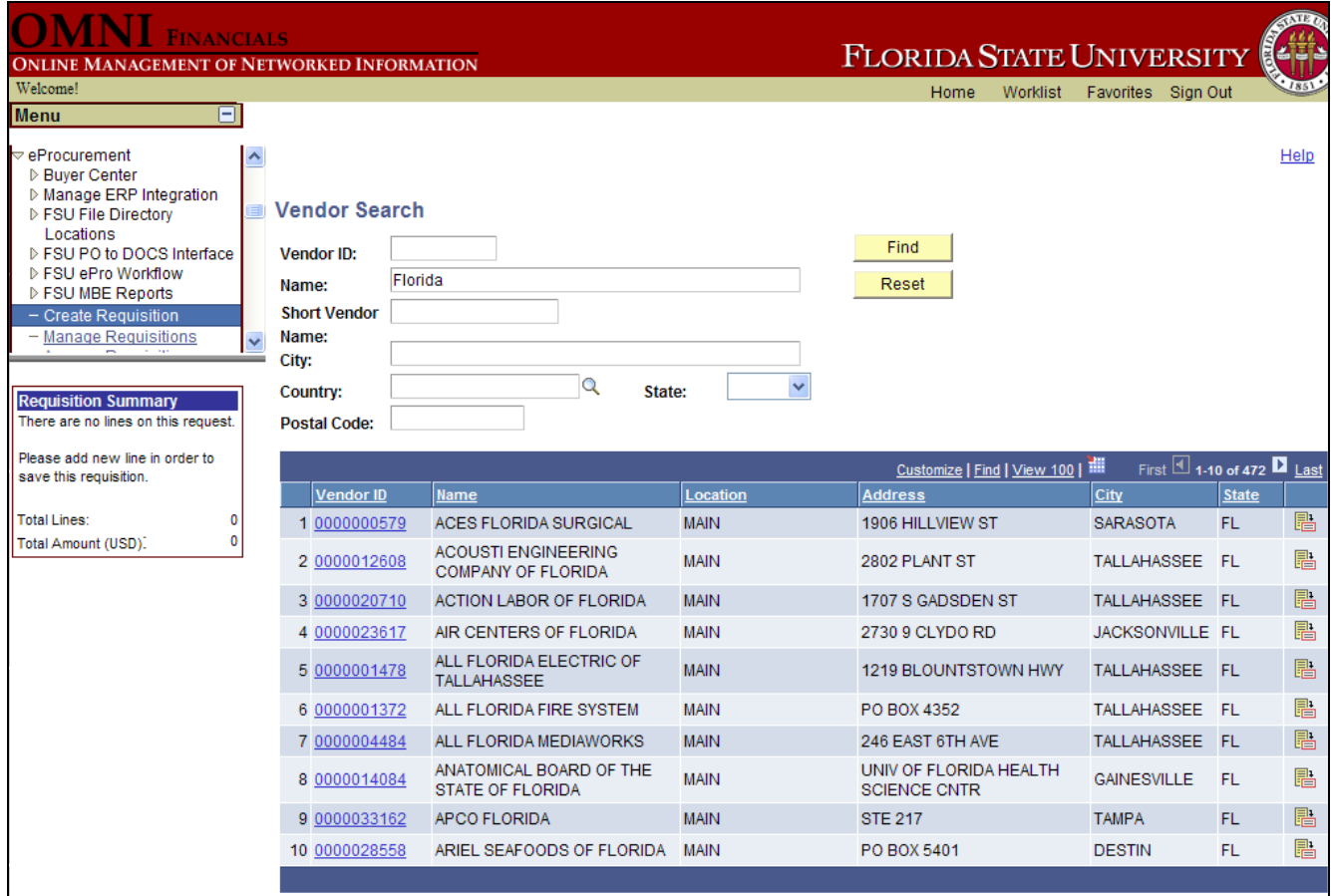

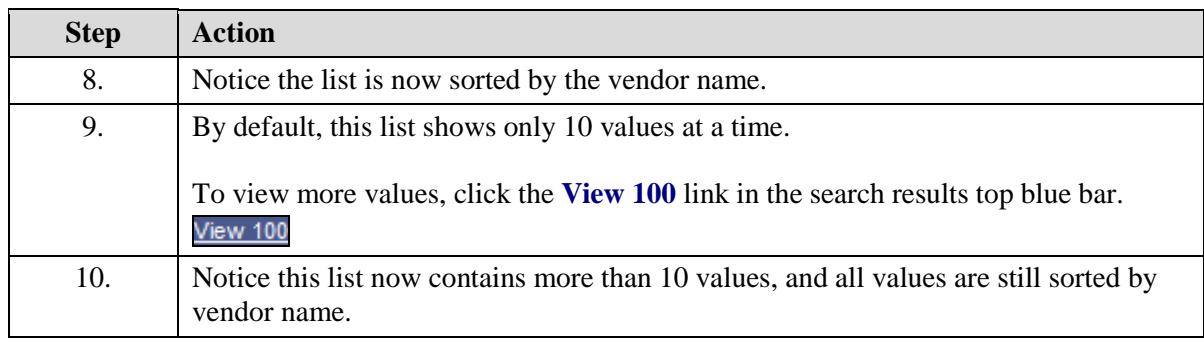

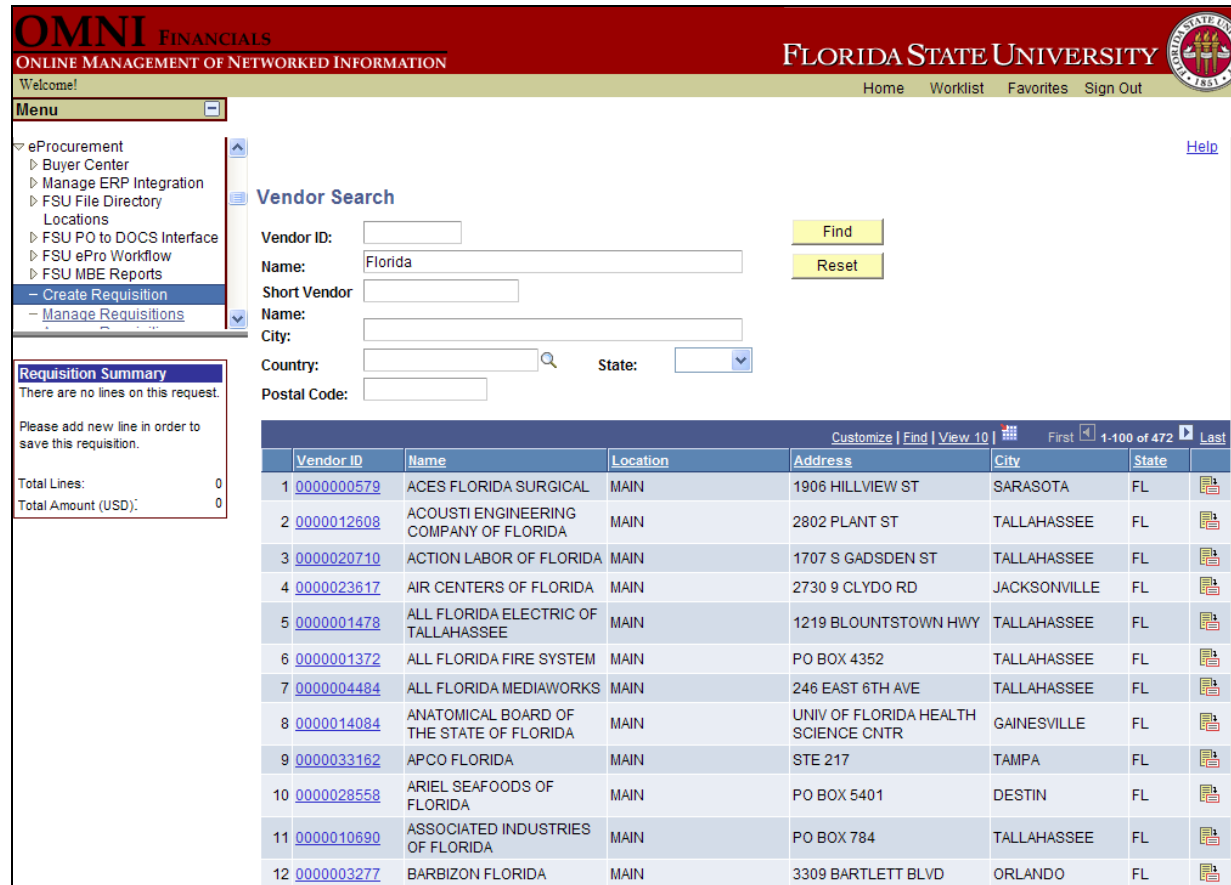

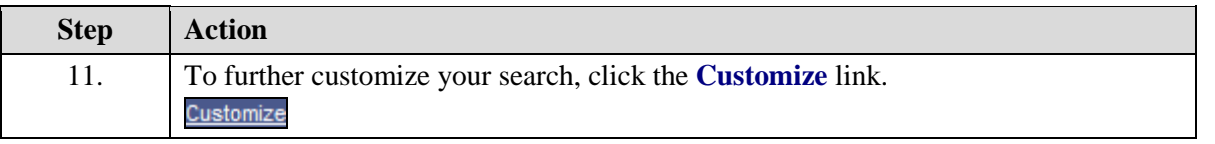

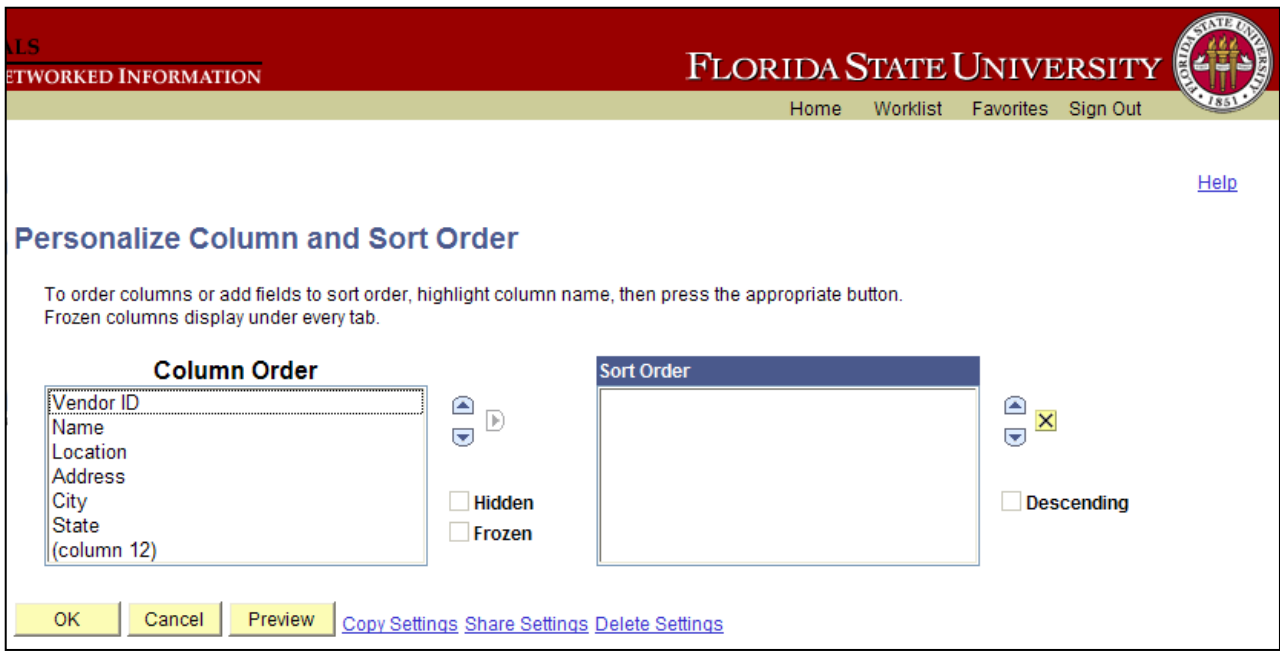

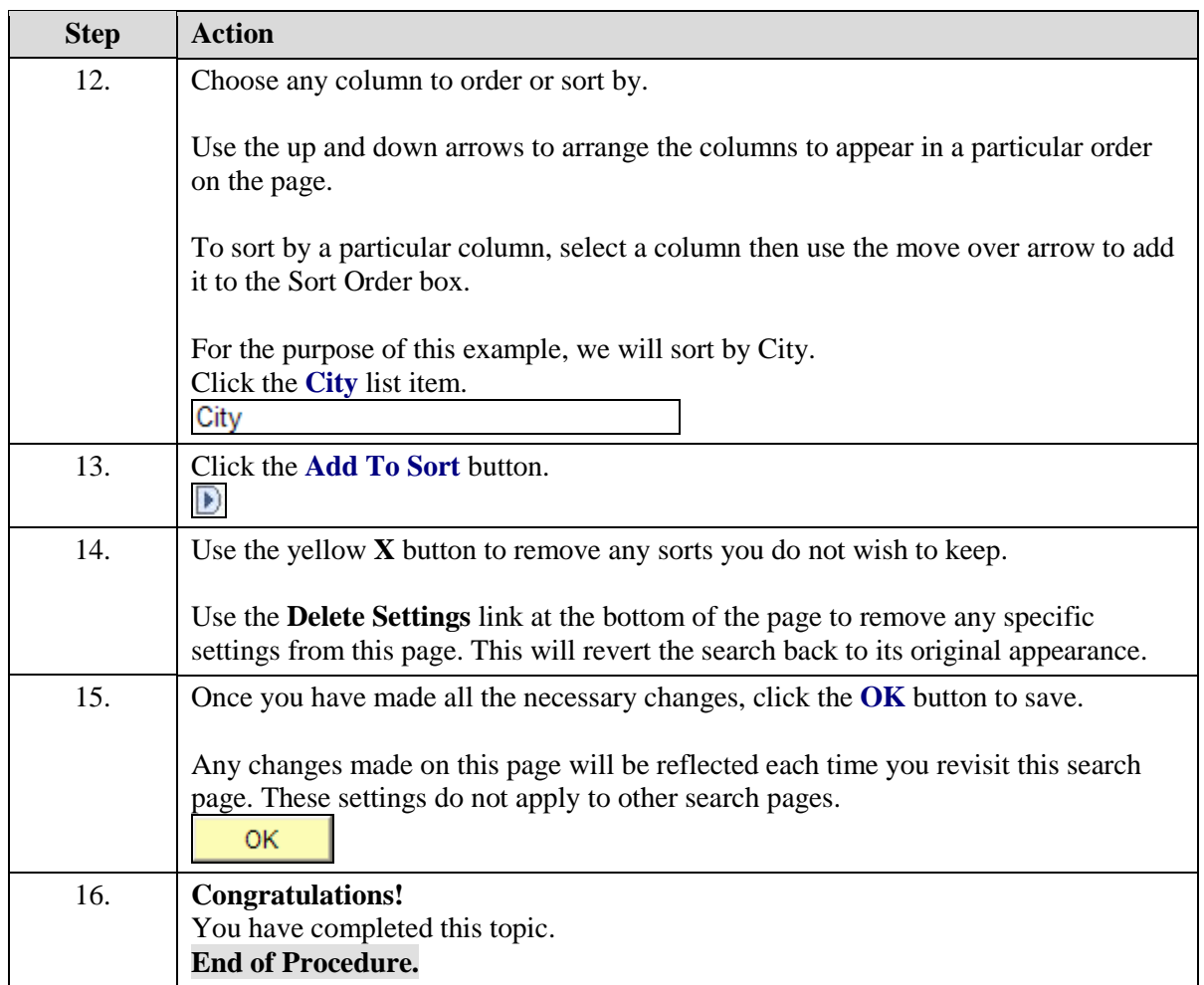